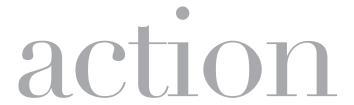

### ACCC Welcomes Its Newest Members

#### **Dignity Health Northridge Hospital Medical Center**

Northridge, Calif.
Delegate Rep: Jill Dickson, RN, MHA
Website: dignityhealth.org/socal/locations/northridgehospital/
services/cancer-center

#### Med Center Health, Medical Center of Bowling Green

Bowling Green, Ky. Delegate Rep: Aron O'Dell, BSN Website: medcenterhealth.org/service/cancer

## On-Demand Continuing Education Credits!

The ACCC 37th [Virtual] National Oncology Conference is now offering 3.75 hours of continuing medical education-eligible activities. Immerse yourself in our inspirational and actionable keynote sessions, 2020 ACCC Innovator Award winner presentations, and facilitated roundtable discussions—all while earning continuing education credits. Learn more and register at accc-cancer.org/NOC.

## ICYMI: Here's What Your Colleagues Are Talking About on ACCCeXchange

- · Radiation oncology dashboards
- · Coding guidance for genetic counseling
- · Handling Medicaid eligibility applications
- · Radiology staffing methods
- Dealing with treatment schedules during the holidays.

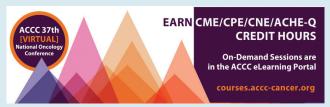

Start contributing to these important conversations by following these simple instructions. Go to accc.force.com/login to start. Click on "Reset Password" to activate your account, then go to your "My Profile" page to update your personal information and indicate your Areas of Concentration. If your institution has strict firewalls, please provide your personal email address. After logging in, navigate to "Groups" in the top right-hand corner of the page, then click on ACCCeXchange to share a post or ask a question.

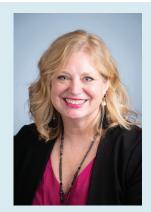

# Incoming ACCC President Shares Wellness Tools

Is one of your colleagues feeling particularly overwhelmed? Krista Nelson, MSW, LCSW, OSW-C, BCD, and her Compassion Team at Providence Cancer Team developed and shared with their leadership a tip sheet, "Recognizing or Having a Conversation with a Team Member Who Appears Stressed," on how to initiate these types of discussions, including sample scripting. Krista's team also developed a handout titled "Well-Being While Working Virtually—It's Possible!" These tools—and others—are available to you through the ACCC COVID-19 Discussion Forum. Join today and take part in important peer-to-peer conversations on strategies to maintain safety and quality cancer care and program operations during COVID-19; preparing for staffing shortages when COVID-19 cases increase; radiation therapist staffing when staff are quarantined; and much more. To access, go to accc-cancer.org/COVID-19 and click on "Member Discussions." Having trouble joining the group? Email Ilucas@accc-cancer.org.